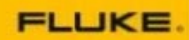

**System Administration** 

Agenda is subject to change.

- **● In an effort to accommodate attendees in different time zones, our remote bootcamps start at 9 am EST.**
- The duration of the training is seven and a half hours per day. These are the start and end **times on your time zone: Central: 8:00 am - 3:30 pm Mountain: 7:00 am - 2:30 pm Pacific: 6:00 am - 1:30 pm**

#### **Day 1: Inside Out eMaint- Setting Up Your Account**

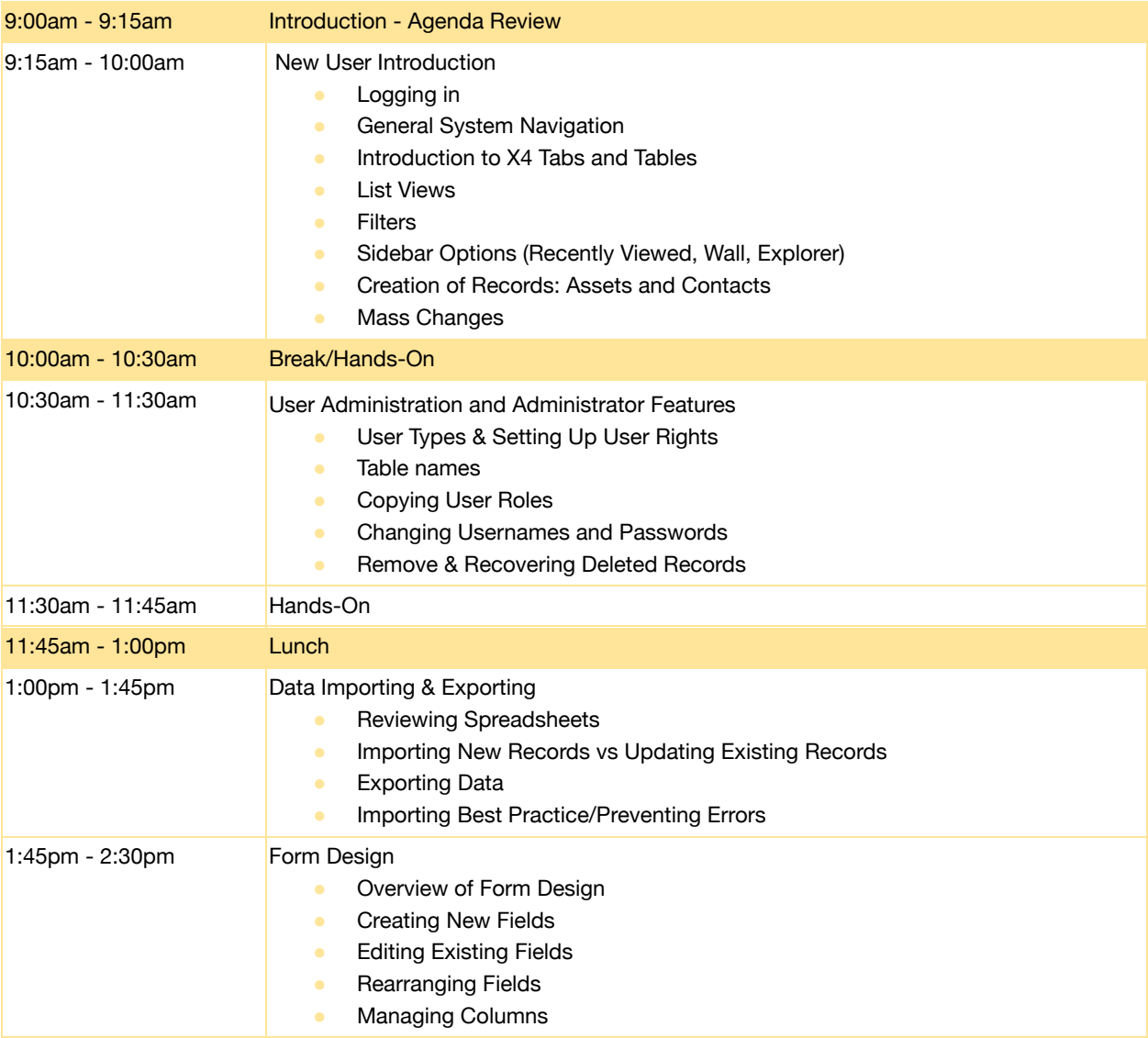

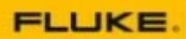

**System Administration** 

Agenda is subject to change.

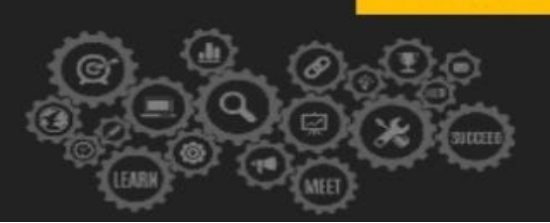

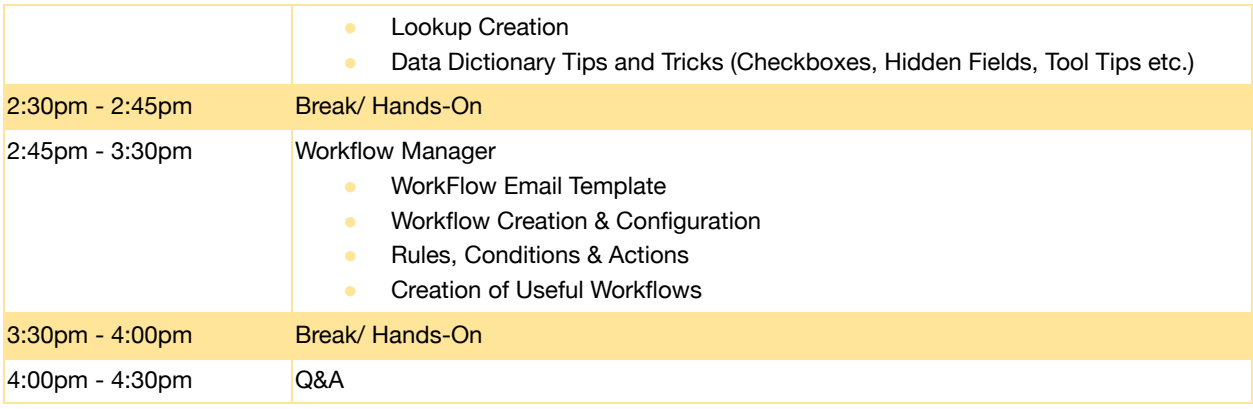

\*Agenda is Subject to Change

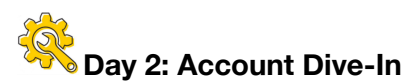

### 9:00am - 9:15am Introduction - Agenda Review 9:15am - 10:15am Work Orders and PM Schedule Basics Work Order Request Methods **• Work Request Approvals** ● Work Order Process ● WO Group Close Out/Print Out ● Basic PM Set-Up • PM Generation (Manual) 10:15am - 10:30am Break/Hands-On 10:30am - 11:30am | Inventory Management Introduction ● Creation of Parts Record **• Associating Suppliers to Parts Making Adjustments to Inventory** 11:30am - 11:45am Hands-On 11:45am - 1:00pm Lunch 1:00pm - 1:45pm Introduction to MX Mobile ● Overview of MX Mobile Interface ● Searching for Records **• Managing Work Orders and Inventory**

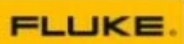

System Administration

Agenda is subject to change.

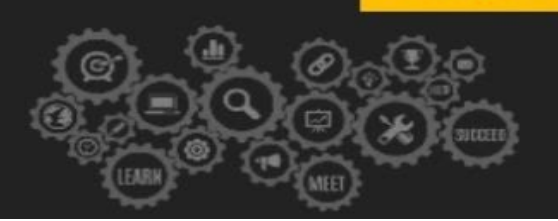

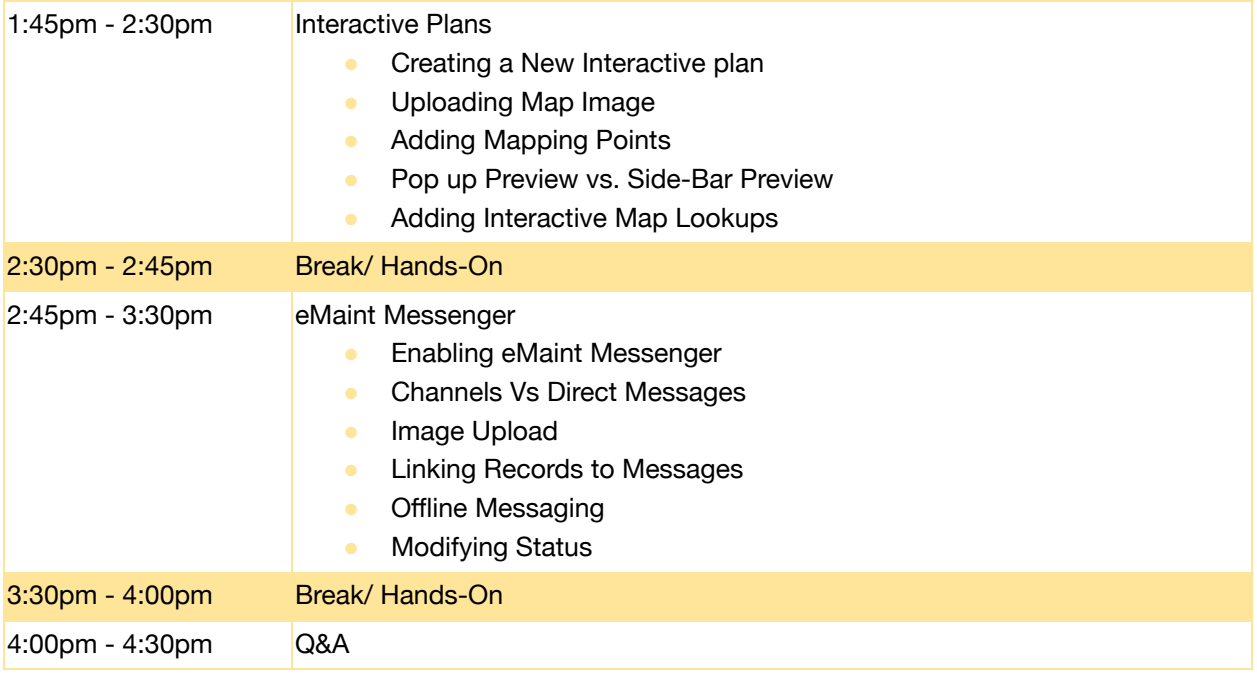

\*Agenda is Subject to Change

## **Day 3: Managing Your Data**

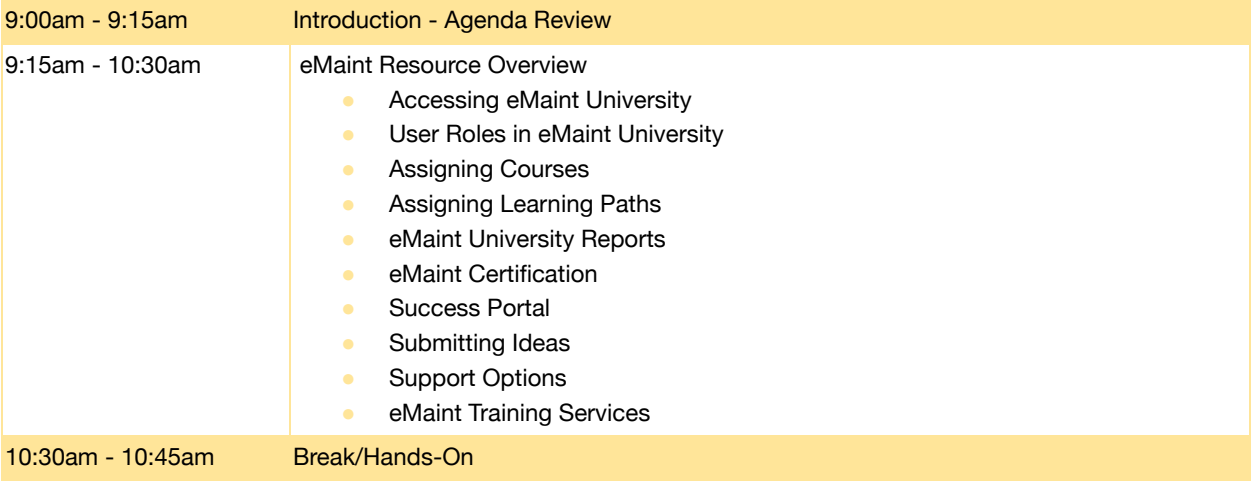

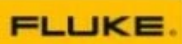

System Administration

Agenda is subject to change.

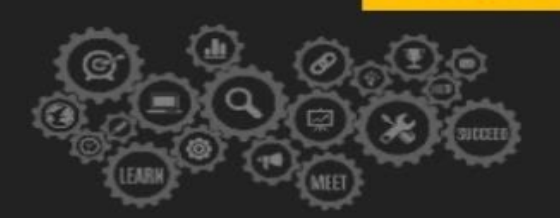

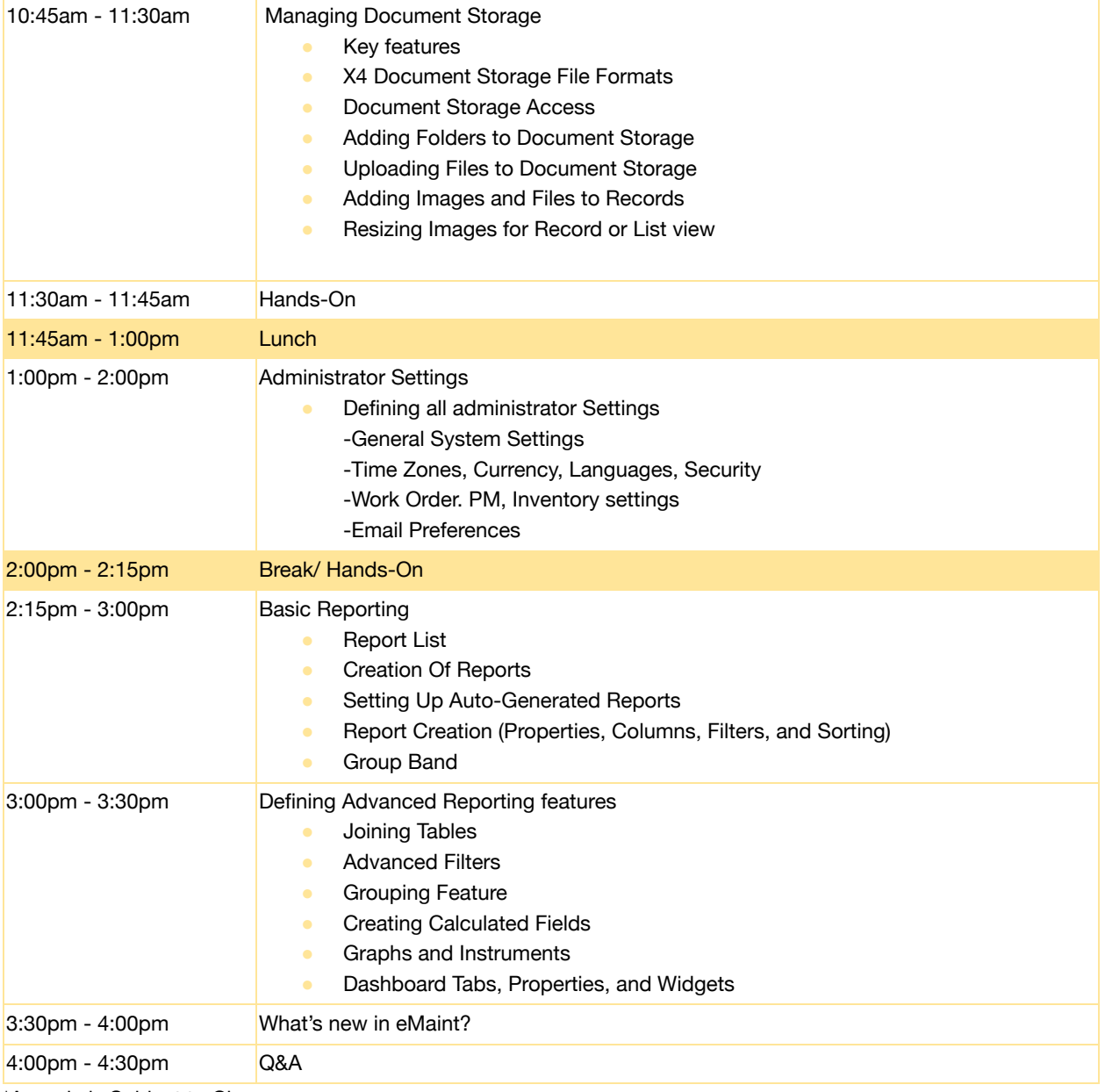

\*Agenda is Subject to Change